## **Modern Control Engineering, Katsuhiko Ogata (Third Edition) Kitabı Otomatik Kontrol-II Laboratuar Dersi 2009-2010 Bahar Dönemi Dönem Ara Projeleri Proje Konuları Listesi (4BK Sınıfı, BONUS PUAN UYGULAMASI)**

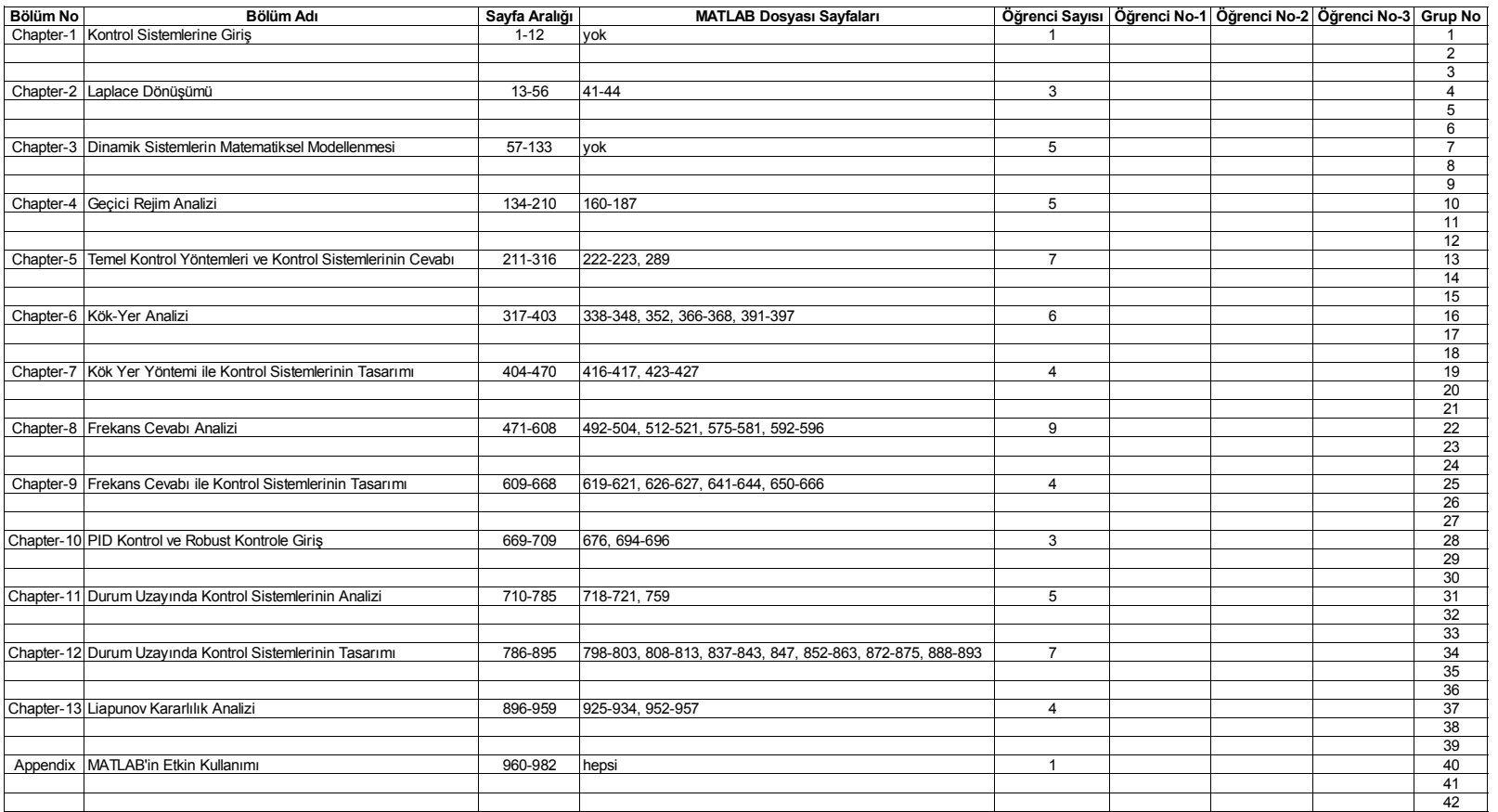

**Bu doküman 04 Ocak 2010, Pazartesi tarihinde Kenan Savaş web sitesinden online olarak ilan edilmiştir.**

**Bu proje konuları verilen öğrenciler bonus puan alarak laboratuar dönem sonu değerlendirmesine katılacaktır.** 

**Projelerinde MATLAB dökümanı olan öğrenciler MATLAB \*.m dosyalarını chapter\_07\_02\_01.m gibi isimlendirecektir.**

**MATLAB dosyası isimlendiririken chapter\_no\_altkonu\_no\_m\_file\_sirano.m formatı kullanılacaktır.**

**Projeler CD ile en geç 05 Mayıs 2009 tarihinde teslim edilecektir.** 

**CD içerisine atılan projelerin olduğu dizin book\_1\_chapter\_2 gibi bölüm nosu da belirtilerek yapılacaktır.**

**MATLAB dosyaları aynı klasör içinde olacak ve attach.html dosyasına link verilecektir.**

**Her bölüm için laboratuar sorumlusu tarafından öğrenciler kura sistemi ile belirlenecektir.**

**Öğrenciler kura öncesi 04 Ocak 2009 haftası tercih sisteminden 10 adet tercih seçimi yapacaklardır.**

**Buradaki proje konularının uygulama projeleri ile ilgisi bulunmamakta olup, uygulama projeleri ayrıdır.** 

**İlgili doküman indirmek için Kenan Savaş web sayfasından Havuz Öğrenci bölümünü kullanınız.**

**Her bölümün sonunda yer alan ve çözümleri olan A bölümü problemleri ile b bölümü problemeleri rapor dosyasına sadece problemleri yazınız, çözümleri yapmayınız.**

**Her bölümün kendine ait alt konuları olup, konu paylaşımı grup öğrencileri arasında laboratuar sorumlusu tarafından paylaştırılacaktır.** 

**Her gruptan 1., 2. ve soru bölümünü aynı öğrenci hazırlayacaktır. Öğrenciler laboratuar sorumlusu tarafından belirlenecektir.**

**Grup öğrencileri raporunu bir araya getirip tek bir MS Word dökümanı olarak hazırlayacaktır.**

**Projelerin nasıl hazırlanacağı Kenan Savaş web sayfası ödev-rapor-proje bölümünde "ödev hazırlama hakkında" dökümanından öğrenilebilir.**